# **Polo del Conocimiento**

**Pol. Con. (Edición núm. 21) Vol. 3, No 7 Julio 2018, pp. 83-110 ISSN: 2550 - 682X DOI: 10.23857/pc.v3i7.531**

Recepción: 03 / 04 / 2018 Aceptación: 12 / 05 / 2018 Publicación: 02 / 07 / 2018

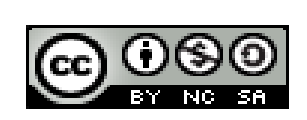

Ciencias técnicas y aplicadas Artículo de Investigación

# **Guía de estilo para sistemas eléctricos de potencia**

*Style guide for power electrical systems* 

*Guia de estilo para sistemas elétricos de potência*

Esteban M. Pérez-Huilca <sup>I</sup> [emperezh22@gmail.com](mailto:emperezh22@gmail.com)

Rodrigo J. Urbina-Rivera<sup>II</sup> [rurbina.itsct@gmail.com](mailto:rurbina.itsct@gmail.com)

David M. Barbero-Palacios<sup>III</sup> [dbarbero@itsct.edu.ec](mailto:dbarbero@itsct.edu.ec)

Correspondencia: [emperezh22@gmail.com](mailto:emperezh22@gmail.com)

<sup>I</sup> Ingeniero Eléctrico, Instituto Tecnológico Superior Central Técnico, Quito, Ecuador.

II Ingeniero Eléctrico, Instituto Tecnológico Superior Central Técnico, Quito, Ecuador.

III Magister en Sistemas Integrados de Gestión de la Calidad Ambiente y Seguridad, Ingeniero Eléctrico, Instituto Tecnológico Superior Central Técnico, Quito, Ecuador.

## **Resumen**

En este artículo, se propone el diseño de una guía de estilo para la identificación de los elementos de un sistema eléctrico de potencia, cuyos datos se almacenarán en una base de datos que pueda ser leída a través de Matlab, para determinar el estado de la topología del sistema. Así mismo, permite el ingreso mediante tablas de Excel del estado de los interruptores y seccionadores propios del sistema a modelarse. Para este caso se usa la configuración de las subestaciones "San Nicolás", "Las Peñas", "Álvaro Enríquez", "Cuatro Colinas", "Los Laureles I" y "Los Laureles II" pertenecientes al Sistema Nacional de Transmisión, todas subestaciones de llegada de subtransmisión con niveles de voltaje de 46kV/23kV y 46kV/13.8kV respectivamente. Entre sus resultados, se pudo conocer los transformadores en servicio, así como las líneas de transmisión excepto la que une las subestaciones "Los Laureles I" y "Los Laureles II". Entre sus conclusiones, se pudo constatar que el diseño de una guía de estilo admite visualizar que el programa Matlab permite leer archivos Excel y archivos ACCESS lo que facilita la ejecución del programa.

Palabras clave: Guía de estilo; sistema eléctrico; Matlab; Excel; Access.

## **Abstract**

In this article, we propose the design of a style guide for the identification of the elements of a power electrical system, whose data will be stored in a database that can be read through Matlab, to determine the state of the system topology Likewise, it allows the entry through Excel tables of the state of the circuit breakers and disconnectors of the system to be modeled. For this case the configuration of the substations "San Nicolás", "Las Peñas", "Álvaro Enríquez", "Cuatro Colinas", "Los Laureles I" and "Los Laureles II" belonging to the National Transmission System, all substations are used of subtransmission arrival with voltage levels of 46kV / 23kV and 46kV / 13.8kV respectively. Among its results, it was possible to know the transformers in service, as well as the transmission lines except the one that connects the "Los Laureles I" and "Los Laureles II" substations. Among its conclusions, it was possible to verify that the design of a style guide admits that the Matlab program allows to read Excel files and ACCESS files, which facilitates the execution of the program.

**Keywords:** Style guide; electric system; Matlab; Excel; Access.

## **Resumo**

Neste trabalho, o design de um guia de estilo para identificar os elementos de um sistema de energia cujos dados são armazenados em um banco de dados que pode ser lido através do Matlab para determinar o status da proposta topologia do sistema Da mesma forma, permite que a entrada através de tabelas do Excel do estado dos disjuntores e seccionadores do sistema seja modelada. Para este caso a configuração das subestações "São Nicolau", "Las Peñas", "Alvaro Enriquez", "Quatro Hills", "Los Laureles I" e "Los Laureles II" pertencentes ao Sistema Nacional de Transmissão é usado, todas as subestações da chegada da subtransmissão com níveis de tensão de 46kV / 23kV e 46kV / 13.8kV, respectivamente. Entre os resultados, soube-se transformadores de serviços e linhas de transmissão ligando exceto subestações "Los Laureles I" e "Los Laureles II". Entre as suas conclusões, verificou-se que o desenho de um display guia de estilo apoia o programa Matlab permite ler arquivos do Excel e acessar arquivos que facilita a implementação do programa.

Palavras chave: Guia de estilo; sistema elétrico; Matlab; Excel; Access.

## **Introducción**

Las guías de estilo en Sistemas de Generación, Transmisión o Distribución, son de suma importancia, ya que permiten identificar cada uno de los elementos que componen el sistema en general, así mismo sirven como base para la codificación de estos, lo que es fundamental para la utilización de la herramienta computacional, pilar de los sistemas de Suministro de Energía Eléctrica (SSEE), en el área de la información que permiten llevar un control georeferenciado y automatizado del sistema en general.

El presente proyecto técnico, plantea la nomenclatura a ser utilizada en cada uno de los elementos que conforman las subestaciones más representativas del Sistema Nacional de Transmisión (SNT), de igual manera la asignación de códigos para la fácil identificación y ubicación de los mismos, mediante una base de datos creada en Access, la misma que sirve para el almacenamiento de la información de los elementos del sistema.

Con la base de datos creada se programa un script, utilizando el software computacional Matlab, que permita leer y disponer de la información ingresada en dicha base, además se ingresa el estado de los equipos de seccionamiento de la subestación, con el fin de determinar el estado operativo de cada uno de los elementos del sistema de potencia ingresado.

El programa se realiza de tal manera que acepte el ingreso de cualquier subestación del SNT, lo que resulta sumamente conveniente ya que puede ser utilizado para una futura modelación de todo el SSEE. Además, el proyecto técnico tiene como objetivo puntual, desarrollar una guía de estilo mediante un programa que permita identificar al usuario del mismo la ubicación, especificaciones técnicas y estado operativo de cada uno de los elementos del sistema de potencia a ser analizado. Esto se debe a que el script se desarrolla de manera general, es decir que puede examinar cualquier sistema de potencia una vez que este sea ingresado mediante una base de datos creada. Es de destacar que el proyecto se enmarca en:

- Determinar el sistema eléctrico de potencia (SEP) a analizarse.
- Seccionar subestaciones típicas de dicho SEP.
- Crear una base de datos de los elementos representativos del SEP seleccionado, utilizando ACCESS.
- Programar la guía de estilo utilizando Matlab.
- Evaluar los elementos del SEP seleccionado y su estado operativo en el script programado.

El script programado será evaluado en el Sistema Nacional de Transmisión, para lo cual se seccionarán subestaciones típicas de 46 kV ubicadas alrededor del país, tales como: San Nicolás, Las Peñas, Álvaro Enríquez, Cuatro Colinas, Los Laureles I y los Laureles II. Todo lo expuesto, se realizó a partir del diseño de una guía de estilo para la identificación de los elementos de un sistema eléctrico de potencia, cuyos datos se almacenarán en una base de datos que pueda ser leída a través de Matlab para determinar el estado de la topología del sistema.

## **Desarrollo**

#### **Sistema de Suministro de Energía Eléctrica**

La finalidad del Sistema de Suministro de Energía Eléctrica (SSEE), es satisfacer la demanda de energía eléctrica de clientes en tiempo, lugar y forma, considerando fundamentalmente el derecho humano de acceso a la electricidad, adecuado a costos, calidad y confiabilidad. Un SSEE incluye las etapas de generación, transporte, distribución y utilización de la energía eléctrica, y su función primordial es la de llevar esta energía desde la generación hasta los centros de consumo y por último entregarla al usuario en forma segura y con niveles de calidad exigidos por los entes regulatorios, tal como es el caso de la Agencia de Regulación y Control de la Electricidad ARCONEL. (Ver Figura 1).

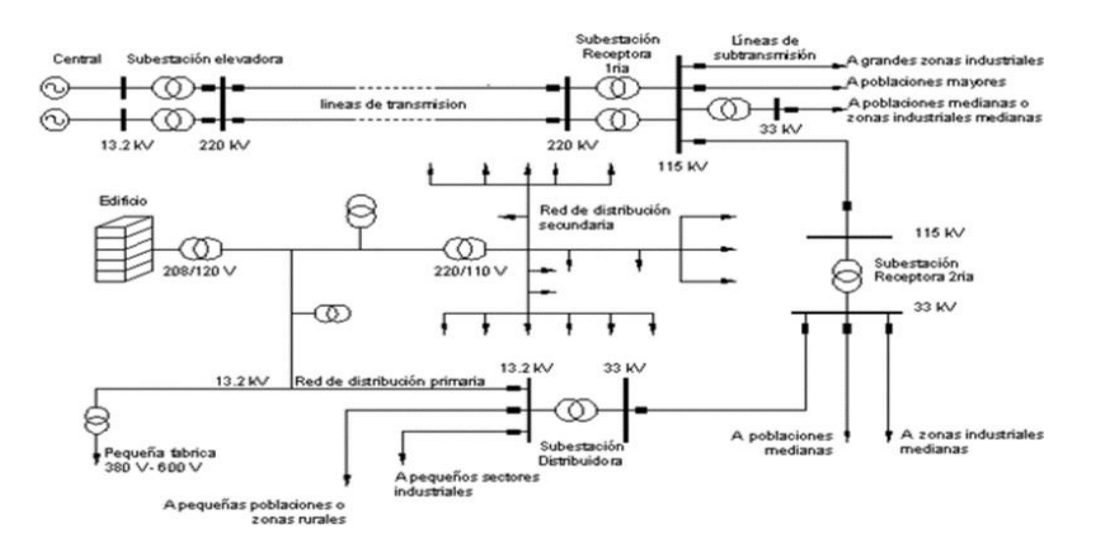

*Figura 1.* Esquema del SSEE con todos sus componentes. **Fuente:** Ramírez, S (2012).

#### **Elementos de las Subestaciones de Distribución**

**Transformador de Potencia.** El transformador consiste de dos o más devanados enlazados por un campo magnético. El devanado conectado a una fuente de corriente alterna se denomina "Primario", en él se produce un flujo magnético cuya amplitud depende del voltaje aplicado y de su número de espiras. Dicho flujo enlaza al devanado "Secundario" e induce en éste un voltaje cuyo valor depende de su número de espiras. (Tapia, 2005).

La relación entre los valores de los voltajes inducidos se conoce como "Relación de Transformación". Los transformadores permiten:

- En sistemas eléctricos de potencia trabajar con niveles de voltaje y corriente adecuados en todas sus etapas: generación, transmisión y distribución de la energía eléctrica
- Transformar niveles de voltaje según se los requiera en aparatos y equipos.
- En el área de la electrónica y control:
	- o El acoplamiento entre la carga y la fuente para transferir máxima potencia.
	- o Aislar un circuito de otro, o para aislar elementos que están trabajando con corriente continua mientras se mantiene la continuidad del respectivo sector de corriente alterna.

#### **Equipos de Corte y Seccionamiento**

 **Disyuntores.** Los disyuntores interrumpen corrientes de falla, para limitar a un mínimo de los posibles daños que pueden causar los cortocircuitos, para ello debe ser capaz de interrumpir corrientes de carga, magnetización de transformadores y reactores, capacitivas de bancos de condensadores, capacitivas de líneas en vacío. Los disyuntores cierran circuitos en condiciones normales de carga y durante cortocircuitos:

Para Vargas (2005), las funciones fundamentales de los disyuntores son:

- Conducir corriente en posición cerrada.
- Aislar en dos partes al circuito eléctrico.
- Cambiar de cerrado a abierto y viceversa.
- Aislar fallas.
- Pueden abrir en tiempos de dos ciclos.

El tiempo de operación del disyuntor toma en cuenta el disparo de la bobina para energizar su mecanismo de operación, la operación de contactos y el apagado del arco en la cámara. El disyuntor interrumpe la corriente de falla después de algunos ciclos de ocurrida la falla.

Los esfuerzos durante la interrupción del arco varían con el cuadrado de la corriente. La magnitud de la corriente varía desde la producción de la falla hasta que se alcanza el estado estacionario.

- **Seccionadores.** Las funciones básicas de los seccionadores son:
	- Acción de bypass de equipos: disyuntores y seccionadores.
	- Aislar equipos tales como disyuntores, condensadores, barras transformadores y reactores.
	- Operar circuitos.
	- Poner a tierra componentes de un sistema en mantenimiento.

Las principales características que deben considerarse en los seccionadores son:

- Capacidad de conducción de corriente nominal y de cortocircuito.
- Solicitaciones dieléctricas.
- Esfuerzos debidos a corrientes de cortocircuito, vientos, etc.
- Instalación interna o externa.

Los accesorios principales que deben tener los seccionadores son:

- Conectores para fijar los terminales a tubos o cables.
- Conectores a tierra.
- Indicadores de posición de las cuchillas.
- Dispositivos de enclavamiento entre los mecanismos de comando manual o motorizado de las cuchillas.
- Botoneras, termostatos, lámparas indicadoras, contadores de operación, mecanismos de operación motorizado, etc.
- **Pararrayos.** Los pararrayos limitan el voltaje en el equipo protegido mediante la descarga o derivación de corrientes de impulso, evitando el flujo de corriente subsiguiente a tierra que puede influir al voltaje normal a frecuencia industrial, teniendo la capacidad de repetir las funciones especificadas. Los pararrayos protegen al aislamiento del sistema de sobrevoltajes transitorios y se protegen a si mismo de sobrecorrientes transitorias que deben ser descargadas, protegen a los equipos de sobretensiones debido a descargas atmosféricas y actúan como limitadores de voltaje, impidiendo que pasen valores superiores a los establecidos en los equipos a ser protegidos. Su correcta selección influye en la disminución de los costos de los demás equipos.

#### **Protocolos de Comunicación**

Los protocolos son un conjunto de reglas para la comunicación y se caracterizan por manejar un alto número de datos en tiempos de respuesta cortos permitiendo comunicación digital entre sensores, actuadores y controladores. Principalmente se dividen en:

- Protocolos propietarios: son aquellos que dan soporte de productos y servicios a un solo proveedor. Se caracterizan por limitar la expansión.
- Protocolos abiertos: son aquellos que posibilitan la integración de productos de diferentes fabricantes, como desventaja presentan que pierden algunas funcionalidades en dispositivos que requieren algunas interfaces para enlazar las redes del sistema. Los principales protocolos abiertos son: Modbus RTU, DNP3 y IEC 60870-5-101.

El protocolo IEC 60870-5-101, es el protocolo recomendado por la IEEE para la comunicación entre estación maestra, RTUs e IEDs, además es el protocolo más utilizado en las subestaciones eléctricas del Sistema Nacional Interconectado, es por esto que se detalla con más profundidad.

## **Alarmas y RTU**

Las unidades terminales remotas o RTU, que tradicionalmente se han empleado en el Sistema Automático son equipos electrónicos con hardware y software donde se concentra la información de la subestación. Con la información se realiza la supervisión y control en tiempo real, adquisición de datos e información de corriente, voltaje, potencia, energía, frecuencia, estado de los elementos y ejecución de comandos de petición del centro de control.

Los RTU reciben y envían la señal codificada a través del canal de comunicaciones, hasta el centro de control del sistema, donde se procesa la información, ejecutan comandos a pedido del centro del control.

Los puertos para comunicación empleados, entre otras aplicaciones, para configuración y mantenimiento son con el centro de control: IEC 870-5-101, con relés de protección y analizadores de red, por RS 485: IEC 870-5-103, con RTU de dispositivos ubicados en redes de salida de las Subestaciones Eléctricas sobre protocolo DNP3.

## **Mediciones en el sistema: estimador de estado**

El estimador de estado, según Granada (2003), se encarga de depurar la información que será usada como datos de entrada en otras aplicaciones como son programas de despacho económico, análisis de contingencias, acciones correctivas de generación y pérdidas negras, entre otras.

El estimador de estado es básicamente una herramienta utilizada por los centros de control de energía eléctrica para una construcción, en tiempo real, del modelo eléctrico del sistema. Este modelo creado en tiempo real debe ser confiable, sobre todo en la operación de mercados de energía, donde cuestiones económicas entran en conflicto, como son los límites de operación del sistema. La importancia dada la estimación del estado de los sistemas eléctricos ha creado la necesidad de nuevas metodologías de análisis que mejores la confiabilidad y precisión.

La estimación de estado, realiza un análisis matemático del sistema basándose en datos recolectados por medidores e información sobre los parámetros de los modelos de los componentes de la red. Esta recolección de información implica el análisis de mediciones muy grandes en la corriente y tensión, modelamiento de redes externas y detección de errores en las mediciones de los parámetros que describen el estado de la red, estos últimos se conocen con el nombre de errores grandes o groseros en los cuales, una función debe detectar las mediciones erróneas y eliminarlas o substituirlas.

Generalmente, estos errores son causados por la pérdida de comunicación con medidores o introducción de ruido en la medida, por la mala calibración o por defectos en los equipos.

## **Supervisión, Control y Adquisición de Datos (SCADA)**

Es un sistema de información o software que mediante aplicaciones permite el acceso a datos remotos de un proceso utilizando las herramientas de comunicación necesarias en cada caso, y diversas aplicaciones para el control en tiempo real del mismo. Es decir que es un software de supervisión o monitorización, que realiza la tarea de interfase entre los niveles de control (PLC) y los de gestión a un nivel superior. En la mayoría de los usos, SCADA se utiliza para gestionar un proceso físico, en otros usos la palabra SCADA se está gestionando su lugar un sistema de telecomunicaciones o de TI de las comunicaciones.

#### **Sistemas de información en empresas distribuidoras de energía eléctrica**

En general, los sistemas de información se pueden definir como el conjunto formal de procesos que, operando sobre una colección de datos estructurada de acuerdo a las necesidades de la empresa en cuestión, recopilan, elaboran y distribuyen selectivamente la información necesaria para la operación y las actividades de dirección y control correspondientes.

En las Empresas Distribuidoras de Energía Eléctrica, los Sistemas de Información deben de estar correlacionados y articulados entre sí actuando sobre un catastro que permita mostrar georeferenciadamente la información de toda el área de concesión y se pueda realizar estudios eléctricos sobre la misma, es por esto que para una correcta operación del SCADA en conjunto a los DMS, OMS y DSM se debe trabajar principalmente sobre el GIS Eléctrico utilizando un Modelo de Información Común CIM.

## **Materiales y métodos**

#### **Consideraciones generales de nomenclatura**

Con la finalidad de obtener un sistema homologado para dar nomenclatura a los equipos y elementos a considerar de las subestaciones seleccionadas del Sistema Nacional de Transmisión, se listan las normas generales a seguir en todos los casos:

- Todos los códigos deben escribirse en letras mayúsculas.
- No se incluirá la letra "Ñ", en su lugar se utilizará la "N".
- No se admite el uso de tildes.
- Para la escritura se utilizará el tipo de letra "Consolas" tamaño 10.
- Para incluir espacios en blanco dentro del código se utilizará el guion bajo ".
- En caso de requerir menos caracteres de los disponibles, se llenará los caracteres restantes con el signo de punto ".", los puntos se pondrá luego del nombre.
- Para separar un campo de otro, dentro del mismo código, se utilizará el guion medio "-".
- Para la asignación de códigos se aceptan únicamente caracteres alfanuméricos, para el caso de espacios en blanco, espacios vacíos y separaciones, se utilizarán "\_", "." Y "-", respectivamente.
- En cuanto a la Jerarquía, como norma general se establece el siguiente orden, para cuando aplique el caso:
	- Ubicación geográfica: área y zona.
- Nombre de la Central o Subestación.
- Nivel de Voltaje.
- Número de Bahía.
- Nombre del Equipo.
- Otros parámetros de identificación.

#### **Nomenclatura para áreas y zonas**

 **Área:** Se entiende por área a la delimitación geográfica concesionada a una empresa de distribución eléctrica y que está comprendida por varias zonas.

El código del área estará conformado por 10 caracteres, 4 correspondientes a la palabra distribución, un carácter de separación correspondiente al guion medio "-"y los últimos 5 a la orientación norte, sur, este u oeste.

 **Zona:** Es entiende por zona a la delimitación geográfica a la que sirve una subestación de distribución, la cual es alimentada por una red primaria. El conjunto de varias zonas conforma un área. El código de la zona estará conformado por 10 caracteres, 4 correspondientes a la región del país, un carácter de separación correspondiente al guion medio "-", y los 5

#### **Nomenclatura para subestaciones del sistema**

Para la nomenclatura de las subestaciones del sistema se contará con 8 caracteres, que serán utilizados según las siguientes guías:

- Para los nombres que consten de artículos como: el, la, las, los; se utilizará la primera letra del artículo seguido por el sustantivo del nombre, sin dejar espacios o caracteres de separación. Como ejemplo, para Las Peñas se utilizará "LPENAS".
- Si el código del nombre no completa los 8 caracteres, se rellenará los sobrantes con el signo de punto "." Siguiendo con el ejemplo anterior "LPENAS".
- Para títulos como: San, Santo, Santa, Don, Doña, etc; se utilizará la primera letra del título seguido por el sustantivo del nombre, sin dejar espacios o caracteres de separación. Como ejemplo, para San Nicolás se utilizará: "SNICOLAS".
- Nombres conformados por dos palabras se utilizarán las tres primeras letras de la primera palabra, un carácter de espacio "\_" y las cuatro primeras letras de la segunda palabra. Como por ejemplo, para Cuatro Colinas se utilizará: "CUA\_COLI".
- Nombres conformados con números ordinales como: I, II, III, etc. Estos se colocarán al final del código, disminuyendo, de ser necesario, el número de caracteres ocupados por la penúltima palabra. Por ejemplo, para Los Laureles I será: "LLAURELI"; para los Laureles II será: "LLAUREII".

#### **Nomenclatura para voltajes del sistema**

Según los niveles de voltaje existentes en el sistema de subtransmisión y distribución, 138, 69, 46, 22.8, 13.8 y 6.3 kV, se utilizará la siguiente nomenclatura conformada por cuatro caracteres que los identifiquen, tal como se muestra en la tabla 1.

## **Tabla 1.** *Códigos para Niveles de Voltaje*

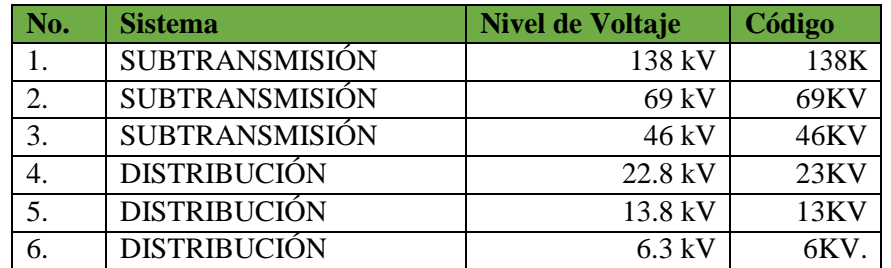

## **Nomenclatura para las bahías**

Para la identificación de la bahía en una subestación, se cuenta con 7 caracteres, en los cuales se determina la identificación de la subestación, de la bahía y el número de las mismas, asignados según se muestra en la figura 2.

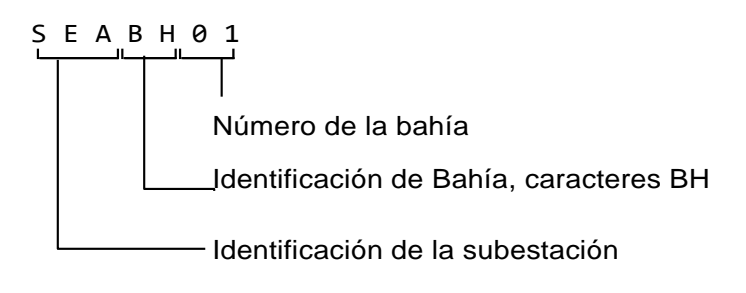

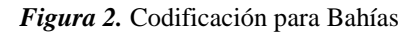

#### **Nomenclatura para protocolos de comunicación**

Para los protocolos de comunicación se asignan tres caracteres. Según los protocolos existentes en el sistema, para lo cual se tiene la asignación mostrada en la tabla 2.

| No. | <b>Protocolo</b> | Código     |
|-----|------------------|------------|
|     | <b>MODBUS</b>    | <b>MOD</b> |
|     | <b>IEC 61850</b> | <b>IEC</b> |
|     | <b>DNP 3.0</b>   | <b>DNP</b> |
|     | ICCP             | <b>ICC</b> |

**Tabla 2.** *Códigos para Protocolos de Comunicación*

#### **Nomenclatura para barras del sistema**

En el código para las barras del sistema se utilizarán 20 caracteres, siguiendo la jerarquía de la nomenclatura, para lo cual se identificará primeramente la subestación a la que pertenecen, luego el nivel de voltaje, la identificación de la barra en sí y de aplicar en la configuración de la subestación, se identifica si es una barra principal o de transferencia. La asignación de los campos se muestra en la figura 3.

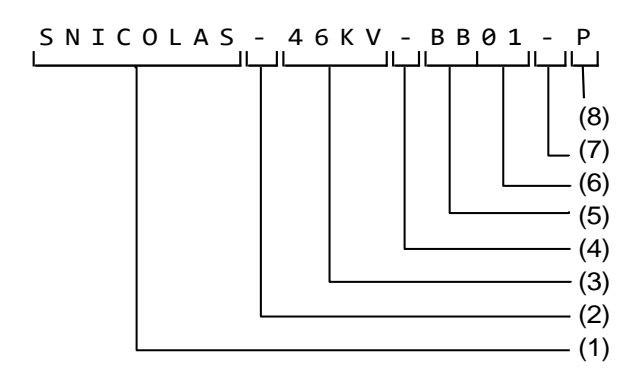

*Figura 3.* Codificación para Barras del Sistema

Los números del esquema anterior, corresponden a los campos que se asignan según la tabla 3.

**Tabla 3.** *Asignación de Campos para Código en las Barras del Sistema*

| Campo<br>No. | <b>Descripción</b>                          | # $de$<br><b>Caracteres</b> | <b>Caracteres Válidos</b>         |
|--------------|---------------------------------------------|-----------------------------|-----------------------------------|
| $\bf(1)$     | Nombre de la Subestación a la que pertenece |                             | Establecidos en la sección 3.3    |
| (2)          | Carácter de separación                      |                             | 66 GG<br>$\overline{\phantom{a}}$ |

95

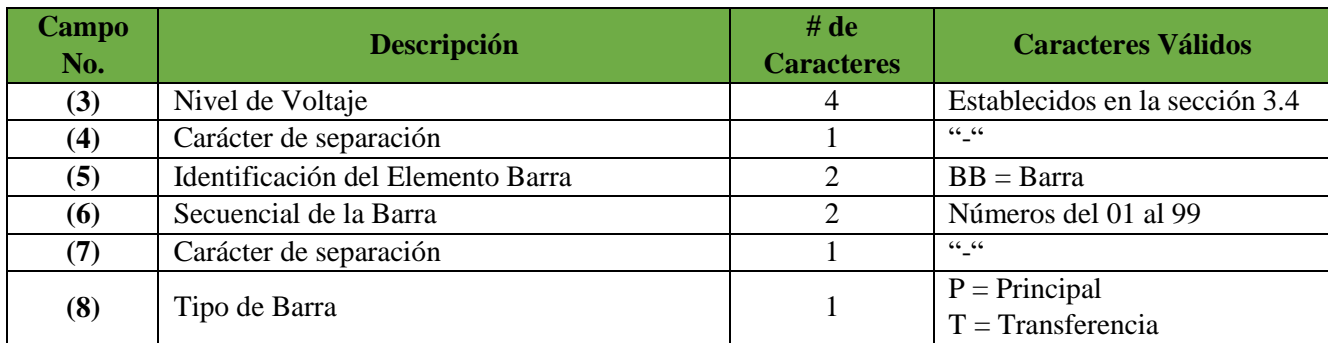

## **Nomenclatura para interruptores y seccionadores**

En el código para los elementos de maniobra (interruptores y seccionadores) se utilizarán 40 caracteres.

**Tabla 4.** *Asignación de campos en el código de elementos de maniobra*

| Campo<br>No. | Descripción                                                                              | # de<br><b>Caracteres</b> | <b>Caracteres Válidos</b>                  |
|--------------|------------------------------------------------------------------------------------------|---------------------------|--------------------------------------------|
| (1)          | Nombre de la Subestación a la que pertenece                                              | 8                         | Establecidos en la sección<br>3.3          |
| (2)          | Carácter de separación                                                                   | $\mathbf{1}$              | $\epsilon\epsilon\_{\epsilon\epsilon}$     |
| (3)          | Nivel de Voltaje                                                                         | 4                         | Establecidos en la sección<br>3.4          |
| (4)          | Carácter de separación                                                                   | 1                         | $66 - 66$                                  |
| (5)          | Bahía en la que está ubicado                                                             | 7                         | Establecidos en la sección<br>3.5          |
| (6)          | Carácter de separación                                                                   | 1                         | $\epsilon\epsilon\_{\epsilon\epsilon}$     |
| (7)          | Tipo de Elemento                                                                         | $\overline{2}$            | $SC = \sec{ionador}$<br>$IT =$ interruptor |
| (8)          | Carácter de separación                                                                   | $\mathbf{1}$              | $66 - 66$                                  |
| (9)          | Código ANSI del elemento                                                                 | $\overline{2}$            | $52$ = interruptor<br>$89$ = seccionador   |
| (10)         | Carácter de separación                                                                   | 1                         | $\mathsf{cc}\_\mathsf{cc}$                 |
| (11)         | Numeración del interruptor principal                                                     | $\mathbf{1}$              | Números del 1 al 9                         |
| (12)         | Identificación del circuito para línea o<br>transformación                               | 1                         | $L =$ línea<br>$T = Transformador$         |
| (13)         | Numeración de la línea o transformador                                                   | $\mathbf{1}$              | Números del 1 al 9                         |
| (14)         | Numeración propia del elemento. Si se trata<br>del interruptor principal se consigna "0" | 1                         | Números del 0 al 9                         |
| (15)         | Carácter de separación                                                                   | $\mathbf{1}$              | $66 - 66$                                  |
| (16)         | Protocolo utilizado por el elemento                                                      | 3                         | Establecidos en la sección<br>3.6          |

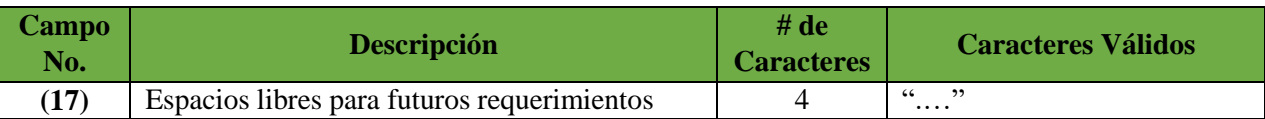

## **Nomenclatura para switchs de interruptores y seccionadores**

Para la codificación de los switchs de los elementos de maniobra se establece cuarenta caracteres. Para la asignación de los campos, se toma como base la asignación de interruptores, con las debidas modificaciones para identificar que se trata de switchs, tal como se muestra la asignación en la figura 4.

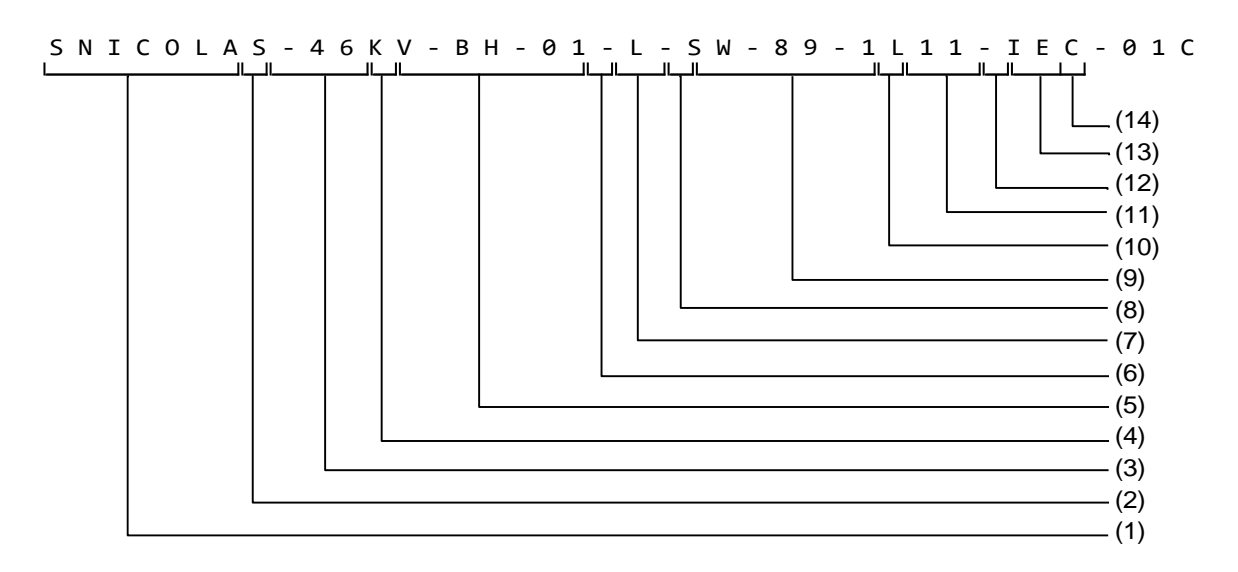

*Figura 4.* Codificación para Switchs en Elementos de Maniobra

En el esquema anterior, los números corresponden a los campos listados en la tabla 5.

**Tabla 5.** *Asignación de campos en el código para switchs de elementos de maniobra*

| Campo<br>No. | <b>Descripción</b>                                      | # $de$<br><b>Caracteres</b> | <b>Caracteres Válidos</b>      |  |  |
|--------------|---------------------------------------------------------|-----------------------------|--------------------------------|--|--|
| (1)          | Nombre de la Subestación a la que pertenece             | 8                           | Establecidos en la sección 3.3 |  |  |
| (2)          | Carácter de separación                                  |                             | $66 - 66$                      |  |  |
| (3)          | Nivel de Voltaje                                        | 4                           | Establecidos en la sección 3.4 |  |  |
| (4)          | Carácter de separación                                  |                             | $66 - 66$                      |  |  |
| (5)          | Bahía en la que está ubicado el elemento de<br>maniobra | 7                           | Establecidos en la sección 3.5 |  |  |
| (6)          | Carácter de separación                                  |                             | $66 - 66$                      |  |  |
| (7)          | Tipo de Elemento                                        | $\mathfrak{D}$              | $SW = switch$                  |  |  |
| (8)          | Carácter de separación                                  |                             | $66 - 66$                      |  |  |
| (9)          | Código del elemento de maniobra                         |                             | Establecidos en la sección 3.9 |  |  |

97

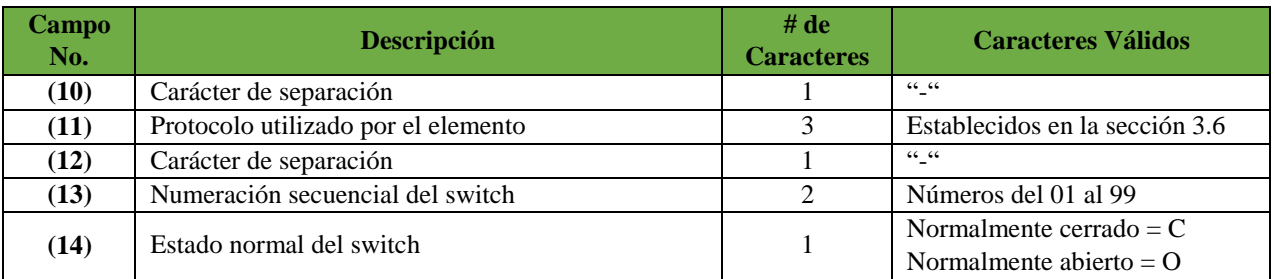

#### **Nomenclatura para líneas de transmisión**

Para la codificación de las líneas de transmisión se utiliza 40 caracteres. Para la asignación de los campos, se sigue la jerarquía de codificación, con las debidas modificaciones para los parámetros relevantes en líneas de transmisión, tal como se muestra en la figura 5.

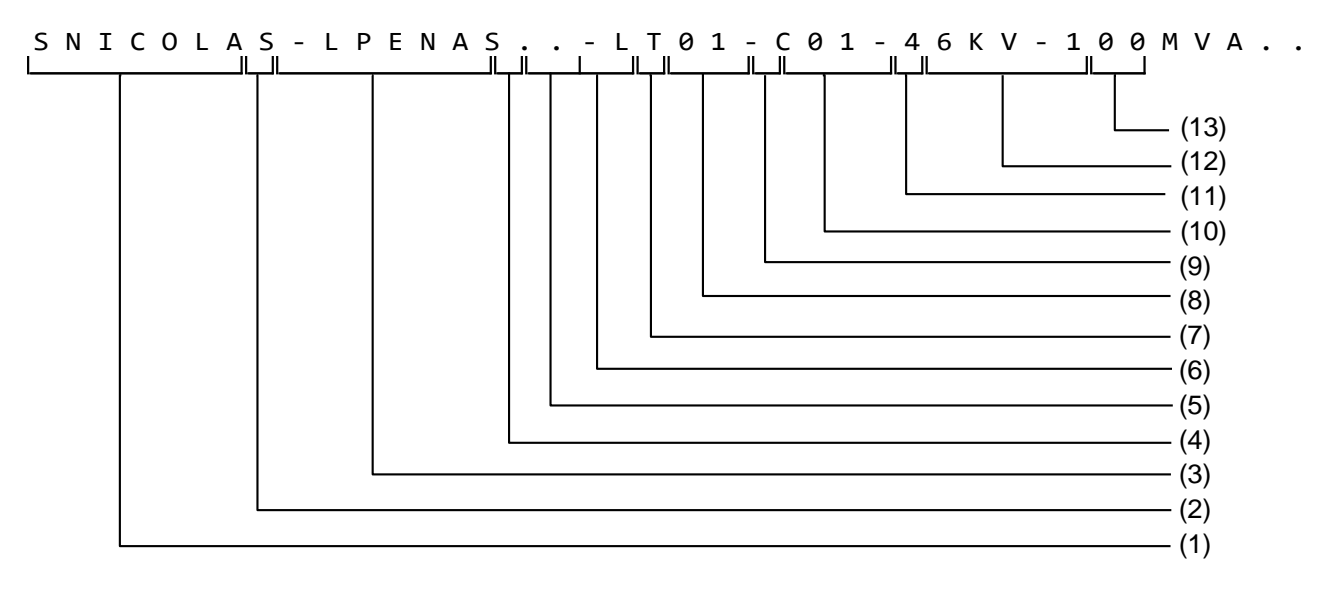

*Figura 5.* Codificación para Líneas de Transmisión

En el esquema anterior, los números corresponden a los campos listados a en la tabla 6.

**Tabla 6.** *Asignación de campos en el código para líneas de transmisión*

| Campo<br>No. | <b>Descripción</b>                  | # $de$<br><b>Caracteres</b> | <b>Caracteres Válidos</b>                   |
|--------------|-------------------------------------|-----------------------------|---------------------------------------------|
| (1)          | Nombre de la Subestación de salida  | 8                           | Establecidos en la sección 3.3              |
| (2)          | Carácter de separación              |                             | 66, 66                                      |
| (3)          | Nombre de la Subestación de llegada |                             | Establecidos en la sección 3.3              |
| (4)          | Carácter de separación              |                             | $66 - 66$                                   |
| (5)          | Tipo de Elemento                    |                             | $LT = Línea de Transmisión$                 |
| (6)          | Secuencial del Elemento             |                             | Número secuencial de la línea, del 01 al 99 |

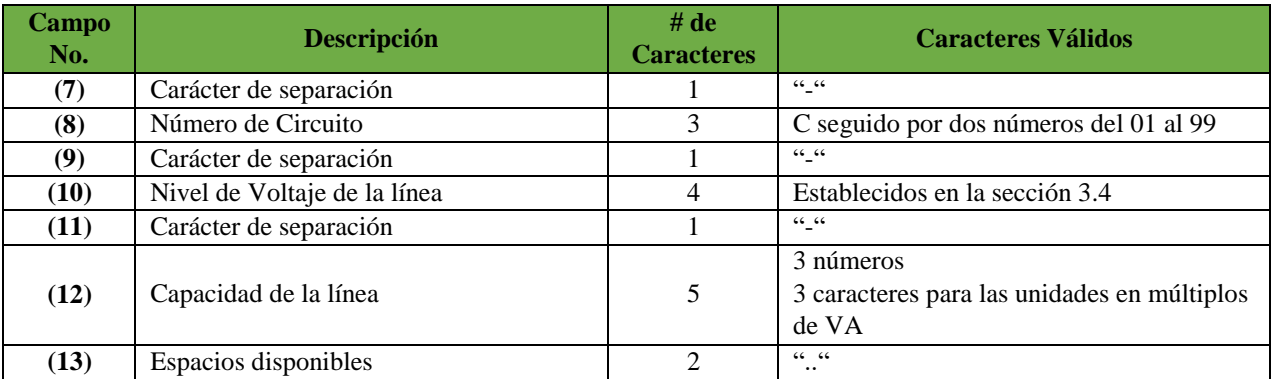

## **Nomenclatura para transformadores de potencia**

Para la codificación de los transformadores de potencia ubicados en las subestaciones se utiliza 40 caracteres. Para la asignación de los campos, se sigue la jerarquía de codificación, con las debidas modificaciones para identificar que se trata de transformadores, tal como se indica en la figura 6.

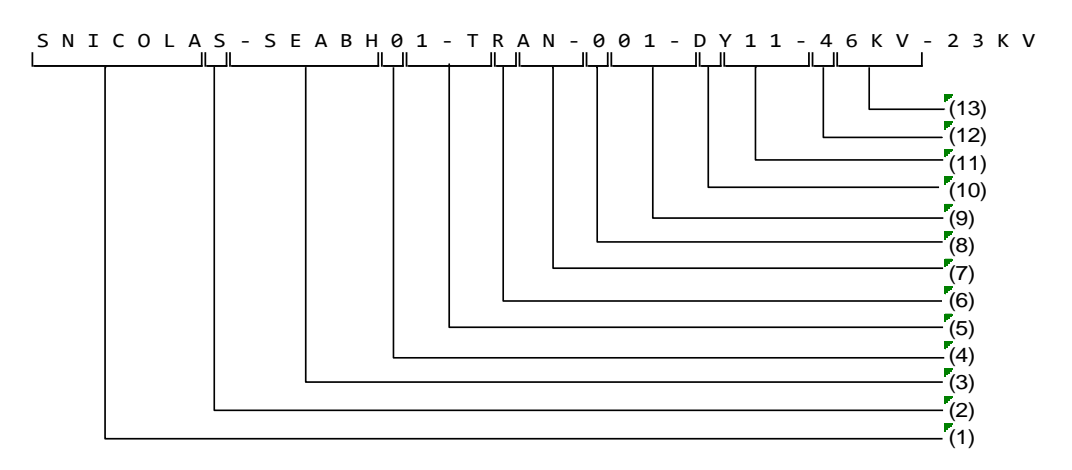

*Figura 6.* Codificación para Transformadores de Potencia

En la tabla 7 se explica de manera detallada el orden jerárquico para la asignación de los campos del esquema mostrado en la figura anterior.

**Tabla 7.** *Asignación de campos en el código para transformadores*

| <b>Campo</b><br>No. | <b>Descripción</b>                             | # de<br><b>Caracteres</b> | <b>Caracteres Válidos</b>      |
|---------------------|------------------------------------------------|---------------------------|--------------------------------|
| $\bf(1)$            | Nombre de la Subestación a la<br>que pertenece | 8                         | Establecidos en la sección 3.3 |
| (2)                 | Carácter de separación                         |                           | 66 66                          |
|                     |                                                |                           |                                |

99

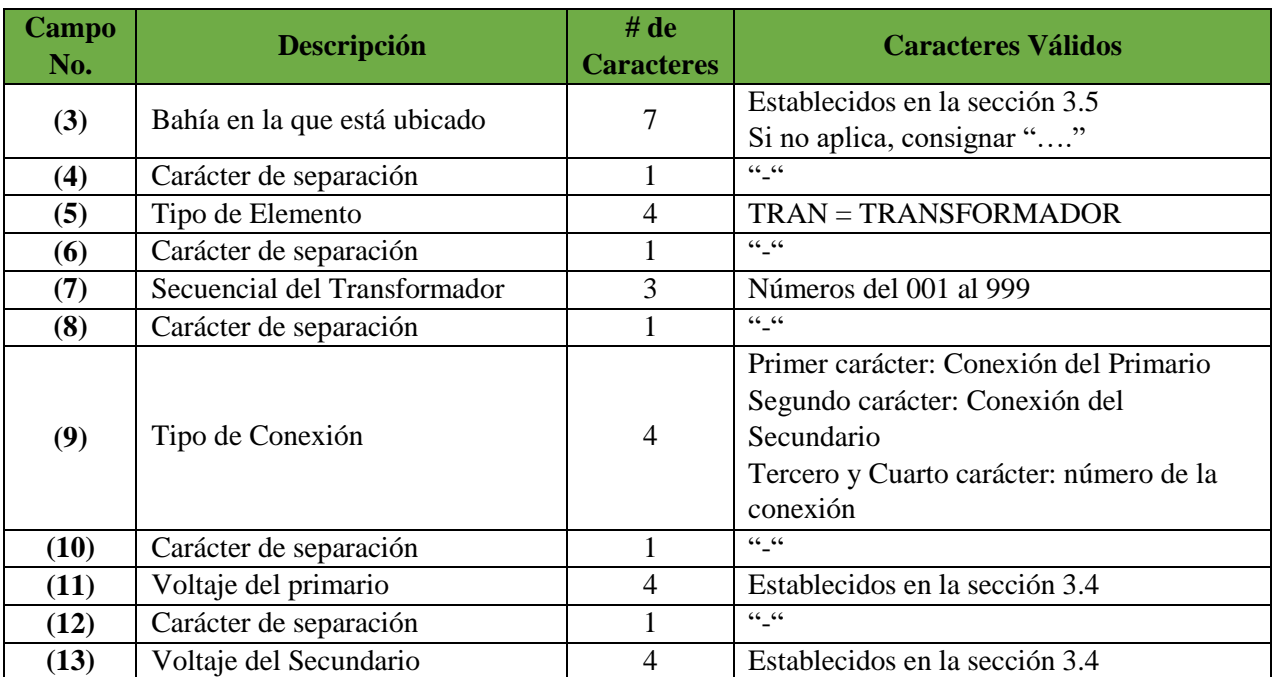

## **Nomenclatura para las cargas del sistema**

Para las cargas del sistema se utiliza una totalidad de 25 caracteres, siguiendo la jerarquía de la nomenclatura, los campos se asignan según el detalle dado en la figura 7.

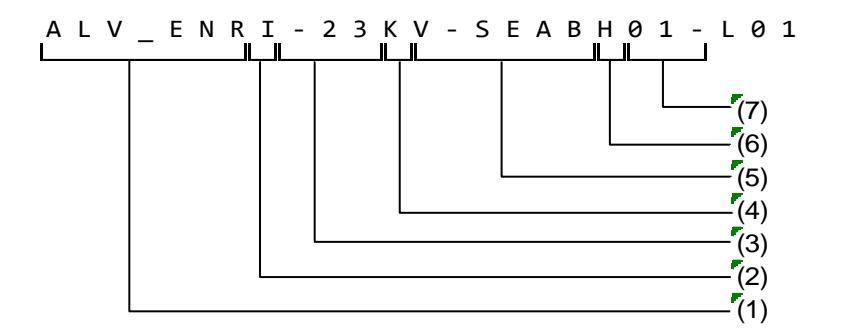

*Figura 7.* Codificación para Cargas

En la tabla 8 se detalla a manera resumida la asignación de los números que corresponden a los campos para dar nomenclatura a las cargas del sistema.

| <b>Campo</b><br>No. | <b>Descripción</b>                          | # $de$<br><b>Caracteres</b> | <b>Caracteres Válidos</b>                                  |
|---------------------|---------------------------------------------|-----------------------------|------------------------------------------------------------|
| (1)                 | Nombre de la Subestación a la que pertenece | 8                           | Establecidos en la sección 3.3                             |
| (2)                 | Carácter de separación                      |                             | 66, 66                                                     |
| (3)                 | Nivel de Voltaje                            | $\overline{4}$              | Establecidos en la sección 3.4                             |
| (4)                 | Carácter de separación                      |                             | 66, 66                                                     |
| (5)                 | Bahía en la que está ubicado                | 7                           | Establecidos en la sección 3.5                             |
| (6)                 | Carácter de separación                      |                             | 66, 66                                                     |
| (7)                 | Tipo de Elemento y secuencia                | 3                           | $L = \text{carga}$<br>Números secuenciales del 01<br>al 99 |

**Tabla 8.** *Asignación de campos en el código para Cargas*

## **Nomenclatura para unidades terminales remotas (RTU)**

Para la codificación de Unidades Terminales Remotas se asigna 16 caracteres para identificar en donde se encuentra la RTU y el protocolo que utiliza. En la figura 8 se detallan dichos códigos.

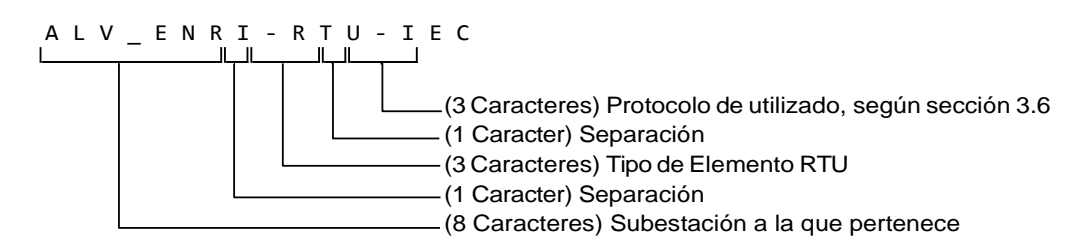

*Figura 8.* Codificación para RTU

## **Nomenclatura para alarmas del sistema**

Para la nomenclatura de las alarmas se establece 40 caracteres, según la asignación planteada en la figura 9.

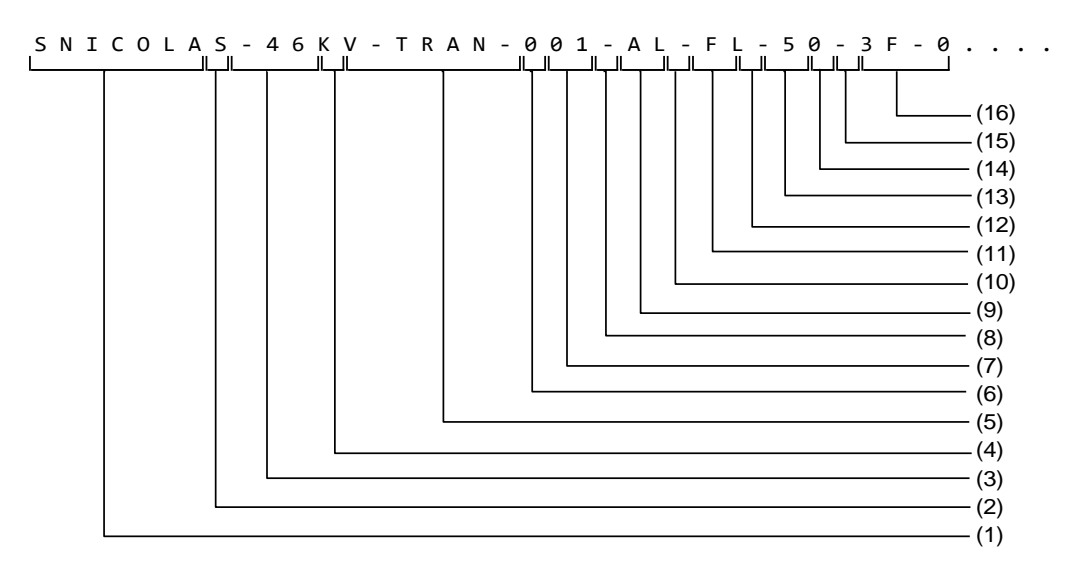

*Figura 9.* Codificación para Alarmas del Sistema

En la tabla 17 se detalla a manera resumida la asignación de los números que corresponden a los campos para dar nomenclatura a las alarmas del sistema.

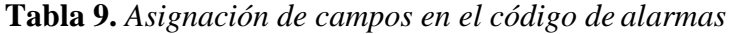

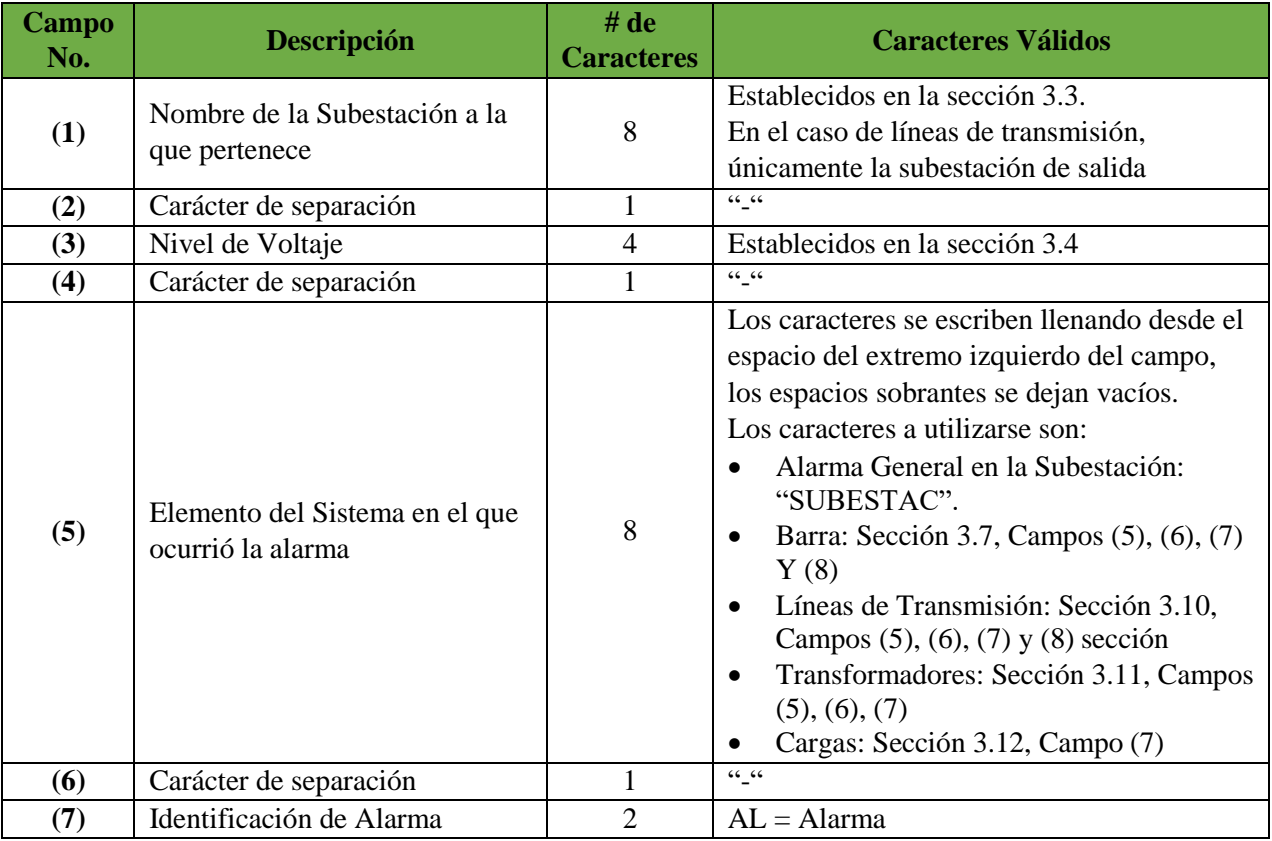

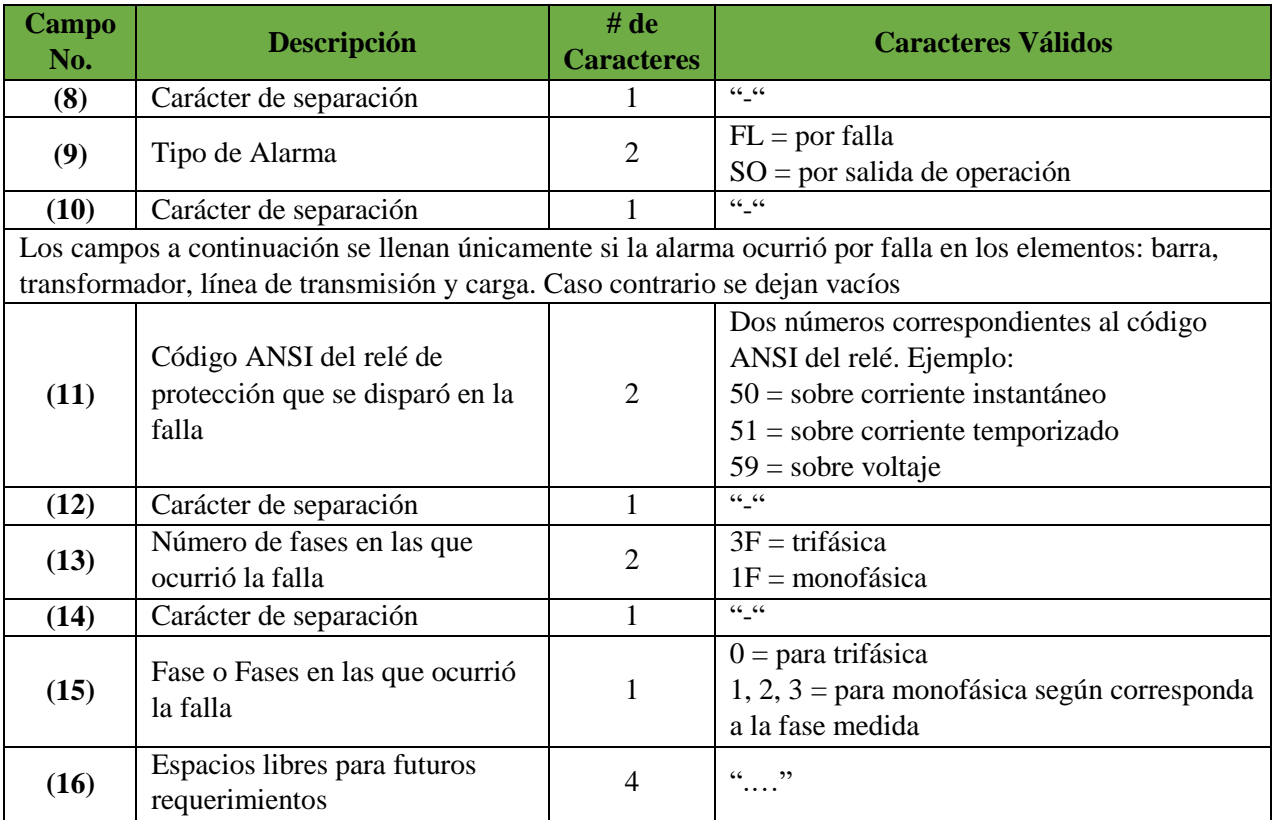

## **Nomenclatura para mediciones del sistema**

Para la nomenclatura de las mediciones se establece 40 caracteres, según la asignación detallada en la figura 10.

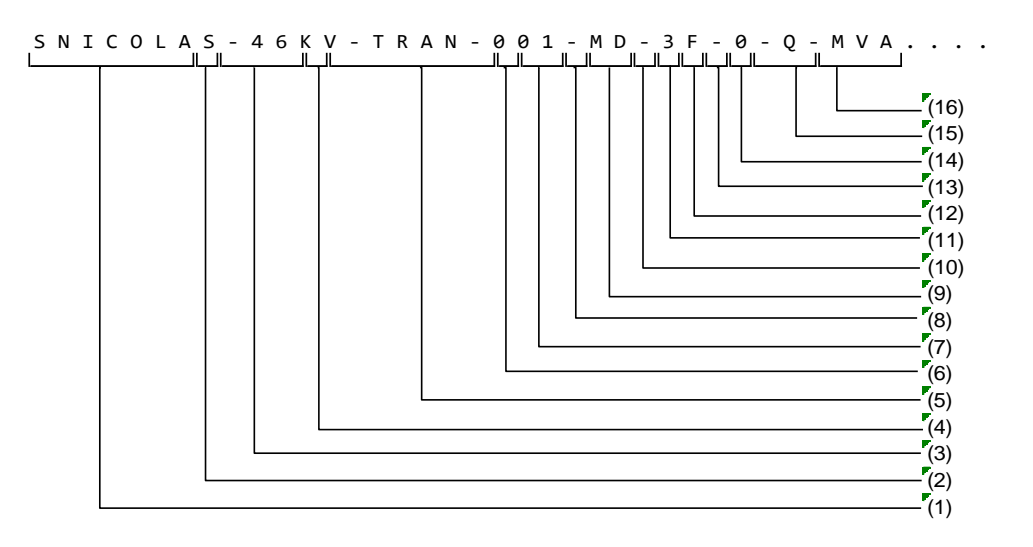

*Figura 10.* Codificación para Mediciones del Sistema

103

En el esquema anterior, los números corresponden a los campos listados en la tabla 10.

**Tabla 10.** *Asignación de campos en el código de mediciones*

| Campo<br>No. | Descripción                                          | # de<br><b>Caracteres</b> | <b>Caracteres Válidos</b>                                                                                                    |  |  |  |
|--------------|------------------------------------------------------|---------------------------|----------------------------------------------------------------------------------------------------|--|--|--|
| (1)          | Nombre de la Subestación a la<br>que pertenece       | 8                         | Establecidos en la sección 3.3<br>En el caso de líneas de<br>transmisión, únicamente la<br>subestación de salida                                                                                                    |  |  |  |
| (2)          | Carácter de separación                               | 1                         | $66 - 66$                                                                                                    |  |  |  |
| (3)          | Nivel de Voltaje                                     | 4                         | Establecidos en la sección 3.4                                                                                                    |  |  |  |
| (4)          | Carácter de separación                               | $\mathbf{1}$              | $\mathsf{GC} \subseteq \mathsf{GC}$                                                                                                    |  |  |  |
| (5)          | Elemento del Sistema al que<br>pertenece la medición | 8                         | Los caracteres se escriben<br>llenando desde el espacio del<br>extremo izquierdo de campo,<br>los espacios sobrantes se dejan<br>vacíos.<br>Los caracteres a utilizarse<br>son:<br>Sección<br>3.7,<br>Barra:<br>Campos $(5)$ , $(6)$ , $(7)$ y $(8)$<br>Líneas<br>Transmisión:<br>de<br>Sección 3.10, Campos (5),<br>$(6)$ , $(7)$ y $(8)$ sección<br>Transformadores: Sección<br>$\bullet$<br>3.11, Campos $(5)$ , $(6)$ , $(7)$<br>Cargas: Sección<br>3.12,<br>Campo (7) |  |  |  |
| (6)          | Carácter de separación                               | 1                         | $\mathsf{GC} \in \mathsf{GC}$                                                                                                    |  |  |  |
| (7)          | Identificación de Medición                           | $\overline{2}$            | $MD = Medición$                                                                                                    |  |  |  |
| (8)          | Carácter de separación                               | $\mathbf{1}$              | $\frac{66}{16}$ 66                                                                                                    |  |  |  |
| (9)          | Número de Fases de la<br>Medición                    | $\overline{2}$            | $3F = \text{trifásica}$<br>$1F = Monofásica$                                                                                                    |  |  |  |
| (10)         | Carácter de separación                               | $\mathbf{1}$              | $\mathsf{GC} \subseteq \mathsf{GC}$                                                                                                    |  |  |  |
| (11)         | Fase a la que corresponde la<br>medición             | $\mathbf 1$               | $0 =$ para trifásica<br>$1, 2, 3$ = para monofásica<br>según corresponda a la fase<br>medida                                                                                                    |  |  |  |
| (12)         | Carácter de separación                               | 1                         | $66 - 66$                                                                                                    |  |  |  |
| (13)         | Tipo de medición                                     | $\mathbf{1}$              | $P =$ Potencia activa<br>$Q =$ Potencia Reactiva<br>$V = Voltaje$<br>$F = Frecuencia$<br>$I =$ Corriente<br>$\frac{66}{16}$ 66                                                                                                    |  |  |  |
| (14)         | Carácter de separación                               | 1                         |                                                                                                    |  |  |  |

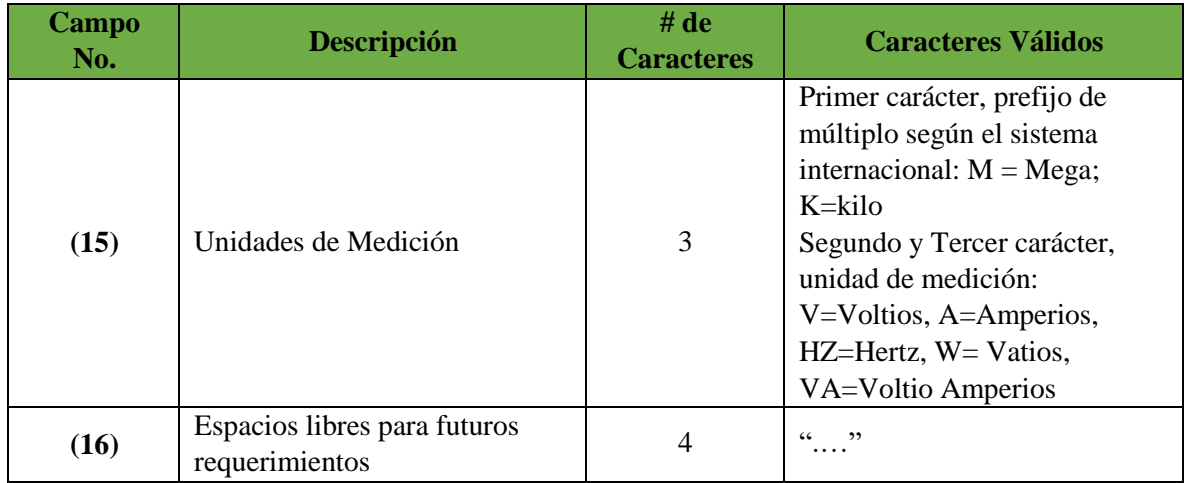

## **Resultados y discusión**

## **Base de datos**

La base de datos del sistema se la realizó utilizando el software Microsoft Access atendiendo la guía establecida y detallada en la parte de Metodología y Métodos, dicha base de datos consta de las siguientes tablas:

- SOSUBS: Subestaciones del Sistema
- SOBARR: Barras del Sistema
- SOSNET: Niveles de Voltaje
- SOINTE: Interruptores y Seccionadores del Sistema
- SOSWCH: Interruptores y Seccionadores utilizados en las Funciones de Aplicación del SED
- SOALAR: Alarmas del Sistema
- SOMEDI: Mediciones del Sistema
- SOBAYS: Nombre de las Posiciones de Transformador, Línea, etc
- SOLINE: Líneas de Transmisión del SED
- SOTRAN: Transformadores del SED
- SOLOAD: Cargas del SED
- SORTUS: RTUs utilizados en el sistema
- SOPROT: Protocolos utilizados en el sistema
- SOAREA: Nombre de las Áreas del SED

105

SOZONA: Nombre de las Zonas del SED

#### **Interruptores y seccionadores**

Se establece un documento .xls mediante el software Microsoft Excel llamado "Interruptores y Seccionadores" en el cual se determina el estado inicial de interruptores y seccionadores del sistema, para esto se utiliza código binario en el cual se establece que la condición "1" significa que el elemento se encuentra en estado de conexión y a su vez que la condición "0" nos indica que el elemento se encuentra abierto.

## **Código principal: "Topología del Sistema"**

Es el código principal, el cual ha sido realizado mediante el uso de la base de datos desarrollada en Microsoft Access mencionada anteriormente y un algoritmo programado en Matlab, debido a que el proyecto busca informar a un determinado usuario acerca del estado de conexión de equipos mediante la evaluación de apertura o cerrado de interruptores, se ha utilizado lógica booleana ya que permite establecer dos valores únicamente lo cual concuerda con la lógica del funcionamiento de interruptores mecánicos.

El uso correcto del código de Matlab propuesto en el presente Proyecto Técnico es necesario establecer las siguientes instrucciones:

- El código se halla compuesto por varios archivos de Matlab, la base de datos creada en ACCESS y el archivo Excel donde se encuentra el estado de los interruptores.
- Matlab debe ser capaz de leer la base de datos generada en ACCESS, para lo cual es necesario que cuente con el complemento "Database Toolbox"
- En el momento de iniciar el programa se puede optar por dos alternativas: la una implica ejecutar el código CargarTablas, en la línea 8 se cambia la ubicación de la base de datos y la otra es que en la línea 8 del programa CodigoTopologiaSED se aplaste simultáneamente ctrl+D, que abre la función CargarTablas y se procede a cambiar/actualizar la ubicación de la base de datos.

 Una vez cambiada para evaluar la topología se cambiará LOS ESTADOS DE LOS INTERRUPTORES EN EL ARCHIVO EXCEL. Después de cada cambio hay que grabar previo a la ejecución del script del programa principal.

#### **Resultados del Código Principal: "Topología del Sistema"**

En el presente inciso se muestran los resultados obtenidos al correr el código "Topología del Sistema" en donde se detalla el sistema operativo del SEP analizado, considerando el estado de operación de los transformadores, líneas de transmisión; interruptores y seccionadores.

En las figuras 11, 12 y 13 se muestran las capturas de pantalla de los resultados obtenidos en el Matlab.

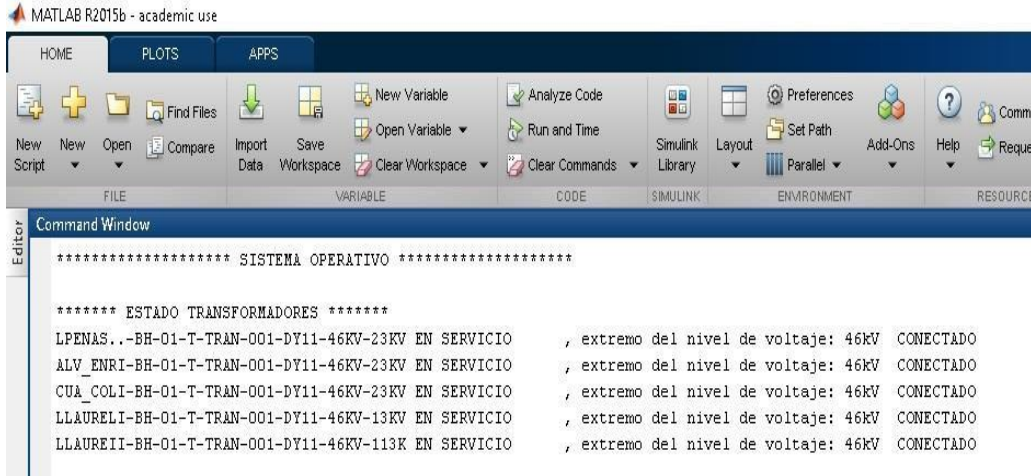

*Figura 11.* Resultados: Estado de los transformadores

| ATLAB R2015b - academic use          |                                                                                                    |                                                |                               |                                                                        |              |                                 |                              |                                                                        |                                  |
|--------------------------------------|----------------------------------------------------------------------------------------------------|------------------------------------------------|-------------------------------|------------------------------------------------------------------------|--------------|---------------------------------|------------------------------|------------------------------------------------------------------------|----------------------------------|
| <b>IOME</b><br><b>PLOTS</b>          | APPS:                                                                                                    |                                                |                               |                                                                        |              |                                 |                              | A <sub>d</sub>                                                         | ēe                               |
| Find Files<br>New<br>Open<br>Compare | New Variable<br>L.<br>Open Variable<br>Save<br>Import<br>Workspace / Clear Workspace<br>Data                   | Analyze Code<br>Run and Time<br>Clear Commands | H<br>Ŧ<br>Simulink<br>Library | O Preferences<br>Set Path<br>Layout<br><b>III</b> Paralel v            | 8<br>Add-Ons | $\overline{\mathbf{C}}$<br>Help | Community<br>Request Support |                                                                        |                                  |
| FILE<br>ommand Window                | VARIABLE                                                                                                    | CODE                                           | SIMULINK                      | <b>ENVIRONMENT</b>                                                     |              |                                 | <b>RESOURCES</b>             |                                                                        |                                  |
|                                      | ******* ESTADO LINEAS TRANSHISION *******<br>SNICOLAS-LPENAS-LTO1-CO1-46KV-100MVA EN SERVICIO                  |                                                |                               | , extremo de Subestación SNICOLAS                                      |              | EN SERVICIO                     |                              | , extremo de Subestacion LPENAS                                        | EN SERVICIO                      |
|                                      | SNICOLAS-CUA COLI-LT01-C01-46KV-100MVA EN SERVICIO<br>LPENAS-LLAURELI-LT01-C01-46KV-100MVA EN SERVICIO         |                                                |                               | , extremo de Subestación SNICOLAS<br>, extremo de Subestación LPENAS   |              | EN SERVICIO<br>EN SERVICIO      |                              | , extremo de Subestacion CUA COLI<br>, extremo de Subestacion LLAURELI | EN SERVICIO<br>EN SERVICIO       |
|                                      | LLAURELI-LLAUREII-LTO1-CO1-46KV-100MVA FUERA DE SERVICIO<br>CUA COLI-ALV ENRI-LT01-C01-46KV-100MVA EN SERVICIO |                                                |                               | , extremo de Subestación LLAURELI<br>, extremo de Subestación CUA COLI |              | EN SERVICIO<br>EN SERVICIO      |                              | , extremo de Subestacion LLAUREII<br>, extremo de Subestacion ALV ENRI | FUERA DE SERVICIO<br>EN SERVICIO |
|                                      | ALV ENRI-LLAUREII-LT01-C01-46KV-100MVA EN SERVICIO<br>LPENAS-ALV ENRI-LT01-C01-46KV-100MVA EN SERVICIO         |                                                |                               | , extremo de Subestación ALV ENRI<br>, extremo de Subestación LPENAS   |              | EN SERVICIO<br>EN SERVICIO      |                              | extremo de Subestacion LLAUREII<br>, extremo de Subestacion ALV ENRI   | EN SERVICIO<br>EN SERVICIO       |

*Figura 12.* Resultados: Estado de Líneas de Transmisión

107

|                      | <b>HOME</b>    |      | <b>PLOTS</b>                                               | APPS           |                   |                                   |  |                              |      |
|----------------------|----------------|------|------------------------------------------------------------|----------------|-------------------|-----------------------------------|--|------------------------------|------|
| 두고                   |                |      | <b>D</b> Find Files                                        |                | 肩                 | New Variable<br>→ Open Variable → |  | Analyze Code<br>Run and Time |      |
| New<br><b>Script</b> | New            | Open | <b>E</b> Compare                                           | Import<br>Data | Save<br>Workspace | Clear Workspace                   |  | Clear Commands               |      |
|                      |                | FILE |                                                            |                |                   | VARIABLE                          |  |                              | CODE |
|                      | Command Window |      |                                                            |                |                   |                                   |  |                              |      |
| Editor               |                |      | ******* ESTADO DE INTERRUPTORES Y SECCIONADORES *******    |                |                   |                                   |  |                              |      |
|                      |                |      | SNICOLAS-46KV-BH-01-L-SC-89-1L11-IEC---- EN SERVICIO       |                |                   |                                   |  |                              |      |
|                      |                |      | SNICOLAS-46KV-BH-01-L-IT-52-1L10-IEC---- EN SERVICIO       |                |                   |                                   |  |                              |      |
|                      |                |      | SNICOLAS-46KV-BH-01-L-SC-89-1L13-IEC---- EN SERVICIO       |                |                   |                                   |  |                              |      |
|                      |                |      | SNICOLAS-46KV-BH-01-L-SC-89-2L11-IEC---- FUERA DE SERVICIO |                |                   |                                   |  |                              |      |
|                      |                |      | SNICOLAS-46KV-BH-01-L-IT-52-2L10-IEC---- FUERA DE SERVICIO |                |                   |                                   |  |                              |      |
|                      |                |      | SNICOLAS-46KV-BH-01-L-SC-89-2L13-IEC---- FUERA DE SERVICIO |                |                   |                                   |  |                              |      |
|                      |                |      | SNICOLAS-46KV-BH-01-L-SC-89-1L21-IEC---- FUERA DE SERVICIO |                |                   |                                   |  |                              |      |
|                      |                |      | SNICOLAS-46KV-BH-01-L-IT-52-1L20-IEC---- FUERA DE SERVICIO |                |                   |                                   |  |                              |      |
|                      |                |      | SNICOLAS-46KV-BH-01-L-SC-89-1L23-IEC---- FUERA DE SERVICIO |                |                   |                                   |  |                              |      |
|                      |                |      | SNICOLAS-46KV-BH-01-L-SC-89-2L21-IEC---- EN SERVICIO       |                |                   |                                   |  |                              |      |
|                      |                |      | SNICOLAS-46KV-BH-01-L-IT-52-2L20-IEC---- EN SERVICIO       |                |                   |                                   |  |                              |      |
|                      |                |      | SNICOLAS-46KV-BH-01-L-SC-89-2L23-IEC---- EN SERVICIO       |                |                   |                                   |  |                              |      |
|                      |                |      | LPENAS-46KV-BH-01-L-IT-52-1L10-IEC---- EN SERVICIO         |                |                   |                                   |  |                              |      |
|                      |                |      | LPENAS-46KV-BH-01-T-IT-52-1L20-IEC---- EN SERVICIO         |                |                   |                                   |  |                              |      |
|                      |                |      | LPENAS-46KV-BH-01-L-IT-52-1L30-IEC---- EN SERVICIO         |                |                   |                                   |  |                              |      |
|                      |                |      | LPENAS-46KV-BH-01-L-IT-52-1L40-IEC---- EN SERVICIO         |                |                   |                                   |  |                              |      |
|                      |                |      | ALV ENRI-46KV-BH-01-L-IT-52-1L10-IEC---- EN SERVICIO       |                |                   |                                   |  |                              |      |
|                      |                |      | ALV ENRI-46KV-BH-01-T-IT-52-1L20-IEC---- EN SERVICIO       |                |                   |                                   |  |                              |      |
|                      |                |      | ALV ENRI-46KV-BH-01-L-IT-52-1L30-IEC---- EN SERVICIO       |                |                   |                                   |  |                              |      |
|                      |                |      | ALV ENRI-46KV-BH-01-L-IT-52-1L40-IEC---- EN SERVICIO       |                |                   |                                   |  |                              |      |
|                      |                |      | CUA COLI-46KV-BH-01-L-IT-52-1L10-IEC---- EN SERVICIO       |                |                   |                                   |  |                              |      |
|                      |                |      | CUA COLI-46KV-BH-01-T-IT-52-1L20-IEC---- EN SERVICIO       |                |                   |                                   |  |                              |      |
|                      |                |      | CUA COLI-46KV-BH-01-L-IT-52-1L30-IEC---- EN SERVICIO       |                |                   |                                   |  |                              |      |
|                      |                |      | LLAURELI-46KV-BH-01-L-IT-52-1L10-IEC---- EN SERVICIO       |                |                   |                                   |  |                              |      |
|                      |                |      | LLAURELI-46KV-BH-01-L-IT-52-1L20-IEC---- EN SERVICIO       |                |                   |                                   |  |                              |      |
|                      |                |      | LLAUREII-46KV-BH-01-L-IT-52-1L10-IEC---- FUERA DE SERVICIO |                |                   |                                   |  |                              |      |
|                      |                |      | LLAUREII-46KV-BH-01-L-IT-52-1L20-IEC---- EN SERVICIO       |                |                   |                                   |  |                              |      |

*Figura 13.* Resultados: Estado de Interruptores y Seccionadores

Como se puede observar en las figuras adjuntas se muestra los resultados obtenidos del código de programación propuesto, en la figura 11 se tiene el estado de los transformadores, donde todos se encuentran en servicio, así mismo se detalla la conexión del lado de 46 kV.

En la figura 12 se detalla el estado de conexión de las líneas de transmisión, donde se puede observar que cada una de ellas se encuentra en estado de servicio a excepción de la línea "Los Laureles I" la misma que se encuentra desconectada en el extremo que se une a la subestación "Los Laureles". Así mismo se describe la subestación a la cual se enlaza cada uno de los extremos de cada línea de transmisión analizada y el estado de conexión de losmismos.

Para culminar el análisis de los resultados del presente proyecto se muestra la figura 13 donde se detalla el estado de conexión de los interruptores y seccionadores, de lo que se puede observar que veinte se encuentran en servicio y siete en estado de desconexión.

## **Conclusiones**

El conocimiento sobre el manejo de las bases de datos y de bases de relacionales se hace imprescindible para entender y organizar la infinidad de datos que se pueden obtener tanto dentro de los sistemas eléctricos de potencia como los de distribución, lo cual resulta conveniente para poder establecer un Modelo de Información Común CIM que permita la integración y el intercambio de información entre las distintas aplicaciones de los sistemas de información para el manejo de los SSEE.

La posibilidad de manejar información procedente de varias fuentes en una sola plataforma permite la interoperatividad de los sistemas y de los equipos. En el presente proyecto técnico se pudo visualizar que el programa Matlab permite leer archivos Excel y archivos ACCESS lo que facilita la ejecución del programa.

La guía de estilo es muy importante y permite definir un mismo nivel de lenguaje que se debe manejar dentro de los sistemas de información para manejo y gestión de los SSEE.

Es imprescindible conocer las relaciones efectivas y reales que se dan entre las diferentes tablas de una base de datos de los sistemas de información para poder relacionarlas adecuadamente, dándole relevancia e importancia a una correcta guía de estilo de los elementos del SSEE.

La nomenclatura homologada de los elementos que comprende un SSEE permite una correcta identificación de cada uno de estos elementos dentro de los sistemas de información utilizados para manejo y gestión de los SSEE.

El código de programación desarrollado en el presente Proyecto de Titulación se encuentra encriptado de forma general, de tal manera que puede ser utilizado para cualquier SSEE cuyos elementos hayan sido ingresados previamente en una base de datos siguiendo la guía de estilo detallada.

## **Referencias Bibliográficas**

Edelman, H. (1975). a universal assessment for the superior quality of distribution of measuring points for the state estimation of high voltage networks, proceedings power system computation conference, paper 2.3/7.

Granada, M. (2003). Estimación de estado en sistemas eléctricos de potencia: parte i detección de errores grandes", universidad tecnológica de Pereira, Colombia.

Huisman, O., & de by, R. A. (2009). Principles of geographic information systems: an introductory textbook. (Its educational textbook series; vol. 1). Enscheda: itc.

King, l (2008). The common information model for distribution, management, pp. 1-3.

Ramírez, S. (2012). Redes de distribución de energía. Universidad nacional de Colombia. Tercera edición, Manizales.

Rodríguez Penin, A. (2006). Sistema de visualización industrial, marcombo. pp. 3-91.

Santodomingo, R; Rodríguez, y De Pilo de la Fuente (2009). Introducción al modelo CIM de los sistemas de energía.

Sustainable Energy Regulation and Policymaking for Africa, module 15 demand-side management advance copy. https://open.unido.org/api/documents/4785299/download/introduction and user manual sustainable energy regulation and policymaking for Africa.

Tapia, l (2005). Operación de subestaciones, Escuela Politécnica Nacional, Quito, Ecuador.

Vargas, A., (2016). Sistemas de información en empresas distribuidoras. Curso de posgrado, Universidad Politécnica Nacional, Quito.

Zarco, P y Gómez, A. (1999). Estimación de estado y parámetros en redes eléctricas, departamento de ingeniería eléctrica de la Universidad de Sevilla, España.